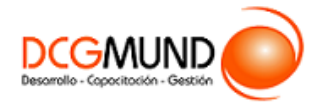

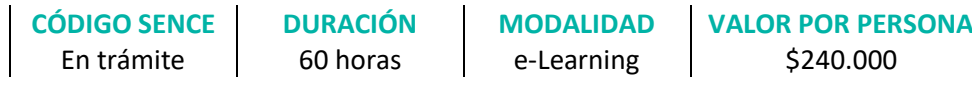

#### **DIRIGIDO A**

Profesionales de cualquier sector que quieran iniciarse en el uso del procesador de texto Word a un nivel avanzado.

#### **DESCRIPCIÓN**

Con este curso, el alumno aprenderá a manejar Word de una forma avanzada, abarcando aspectos como estilo de fuentes y párrafos, esquemas de niveles y columnas, páginas especiales, inclusión de gráficos, navegabilidad en el documento, anotaciones y contraseñas, conversión de tabla a texto y viceversa, diseño de sobres y etiquetas para correspondencia, así como la elaboración de grabadoras macro.

#### **COMPETENCIA A LOGRAR**

Al finalizar el curso, el participante será capaz de utilizar herramientas de Microsoft Word a nivel avanzado para la creación y edición de documentos laborales, de acuerdo a requerimientos de la empresa.

#### **METODOLOGÍA**

Durante el desarrollo de este curso, el participante:

▪ Realizará un proceso de **autoaprendizaje** mediante la navegación de **presentaciones multimedia interactivas** con los contenidos de cada módulo, a través del acceso al aula virtual desde un computador, Tablet, o teléfono celular con conexión a internet.

Los contenidos se presentan a través de mapas conceptuales, presentaciones interactivas, vídeos explicativos, actividades de aprendizaje y test de autoevaluación. Los recursos descargables quedan en poder del participante.

- **Aplicará lo aprendido** al realizar **actividades de aprendizaje**, las cuales cuentan con retroalimentación automatizada.
- **Realizará una autoevaluación y refuerzo de su aprendizaje** mediante actividades de autoevaluación interactivas, así como el acceso al mapa conceptual de cada unidad, e información clave contenida en la versión PDF de cada unidad.
- **Profundizará en los temas que sean de su interés** mediante el acceso a **material complementario optativo**, que se dispondrá en el aula virtual en el menú "Recursos".

#### **CONTENIDO**

**Unidad 1. Estilos, temas**

- 1. Estilos y temas.
	- 1.1. Estilos de fuente/párrafo.
	- 1.2. Temas y conjuntos de estilos.

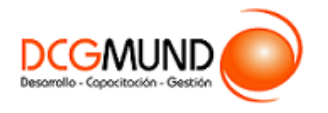

# **Unidad 2. Listas con Niveles**

- 1. Listas con niveles.
	- 1.1. Esquemas varios niveles.

# **Unidad 3. Columnas**

- 1. Columnas periódicas.
	- 1.1. Comandos para la aplicación de columnas periódicas.
- 2. Salto de columna.

# **Unidad 4. Portada**

- 1. Estructurar documentos y fondo de página.
	- 1.1. Portada/página en blanco.
	- 1.2. Marcar de agua/color de página.
	- 1.3. Salto de página/sección.

# **Unidad 5. Gráficos**

- 1. Gráficos.
	- 1.1. Categorías principales de los gráficos.
	- 1.2. Tipos de gráficos.
- 2. Herramientas de gráficas.
	- 2.1. Herramientas de gráficos: pestaña diseño.
	- 2.2 Herramientas de gráficos: pestaña formato.
- 3. Otras posibilidades para acceder a determinadas opciones para la configuración para gráficos.

### **Unidad 6. Marcadores, hipervínculos**

- 1. Introducción.
- 2. Marcadores.
- 3. Hipervínculos.
- 4. Referencias cruzadas.

### **Unidad 7. Tablas de Contenido**

- 1. Tablas de contenido.
	- 1.1. Posibilidades que ofrece una tabla de contenidos.
- 2. Otras posibilidades a la hora de trabajar con las tablas de contenido.

### **Unidad 8. Comentarios, contraseñas**

- 1. Resaltar contenidos.
	- 1.1. Color de resaltado de texto.
	- 1.2. Nota al pie.
- 2. Comentarios.
- 3. Restringir edición.
- 4. Contraseña de acceso.

### **Unidad 9. Control de Cambios**

- 1. Control de cambios.
	- 1.1.Tipos de modificaciones que detecta y memoriza el control de cambios y cómo se visualizan.
- 2. Panel de revisiones.

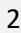

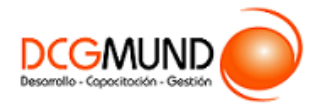

# **Unidad 10. Convertir tabla/texto**

- 1. Introducción.
	- 1.1. Convertir tabla a texto.
- 1.2. Convertir texto a tabla.

# **Unidad 11. Combinar correspondencia**

- 1. Elaboración de sobres y etiquetas.
	- 1.1. Sobres.
	- 1.2. Etiquetas.
- 2. Combinar correspondencia.
	- 2.1. Asistente para combinar correspondencia.

### **Unidad 12. Macros**

- 1. Macros.
	- 1.1. Comandos relacionados con la gestión de macros.
	- 1.2. Grabar macro.
	- 1.3. Macros ya grabadas
- 2. Lenguaje de programación.
- 3. Seguridad para macros.